**Расписание занятий для 5 класса**

|             | урок    | время             | способ                                      | Предмет                              | Тема урока                                                           | pecypc                                                                                                    | Домашнее задание                                                                                                    |
|-------------|---------|-------------------|---------------------------------------------|--------------------------------------|----------------------------------------------------------------------|----------------------------------------------------------------------------------------------------|----------------------------------------------------------------------------------------------------|
|             |         | $8.30 -$<br>9.00  | Он-лайн<br>подключение                      | учитель<br>История<br>Прокофьев П.В. | В Риме при<br>императоре Нероне.<br>Первые христиане и<br>их учение. | Zoom https://zoom.us/ (весь класс).<br>В случае отсутствия подключения<br>https://yandex.ru/search/?text=%D0%B<br>2%D0%B8%D0%B4%D0%B5%D0%B<br>E%20%D1%83%D1%80%D0%BE%D<br>0%BA%20%D0%B2%20%D1%80%D0<br>%B8%D0%BC%D0%B5%20%D0%BF<br>%D1%80%D0%B8%20%D0%B8%D0<br>%BC%D0%BF%D0%B5%D1%80%D0<br>%B0%D1%82%D0%BE%D1%80%D0<br>%B5%20%D0%BD%D0%B5%D1%80<br>%D0%BE%D0%BD%D0%B5%205%2<br>0%D0%BA%D0%BB%D0%B0%D1%<br>81%D1%81&lr=51 | П.55,56, вопросы письменно 1,2,3<br>,4на стр.268.                                                                                                    |
|             | 2       | $9.20 -$<br>9.50  | Он-лайн<br>подключение                      | Математика<br>Юдина Е.В.             | «Среднее<br>арифметическое.<br>Проценты»                             | Zoom https://zoom.us/ (весь класс).<br>В случае отсутствия подключения<br>работа с учебником. Повторить<br>учебный материал §36-38.<br>Выполнить задание в интерактивной<br>рабочей тетради Skysmart. Ссылка на<br>задание в Viber.                                                                                                    | Не задано                                                                                                    |
|             | 3       | $10.10-$<br>10.40 | Он-лайн<br>подключение                      | Русский<br>Буланова Е.В.             | Употребление Ъ и Ь                                                   | Zoom https://zoom.us/ (весь класс).<br>В случае отсутствия подключения:<br>Посмотреть презентацию по ссылке<br>https://infourok.ru/prezentaciya-po-<br>russkomu-yaziku-upotreblenie-i-znakov-<br>v-klasse-748130.html<br>Для тренировки выполнить<br>предложенные в презентации задания<br>и упр. 725 по заданию.                                                                                                    | По учебнику упр. 726 списать,<br>письменно объяснить<br>пропущенные буквы. Разборы<br>делать не надо.<br>Переслать фотоотчет мне любым<br>удобным способом:<br>nik65765@rambler.ru, вайбер,<br>ватсап. |
| 5.05        | Завтрак |                   |                                             |                                      |                                                                      |                                                                                                    |                                                                                                    |
| Понедельник | 4       | $11.10-$<br>11.40 | С помощью ЭОР/<br>Самостоятельная<br>работа | Английский<br>Серёдкина И.А.         | Когда ты поедешь в<br>Брайтон?<br>Повторение Future<br>Simple.       | Перейти по ссылке и посмотреть<br>видеоролик о будущем простом<br>времени<br>https://www.youtube.com/watch?time_c<br>ontinue= $9&x=-$<br>fLdDHPFrTI&feature=emb_logo                                                                                                    | Выполнение индивидуальных<br>заданий. Проверка заданий на<br>сайте.                                                                                                    |

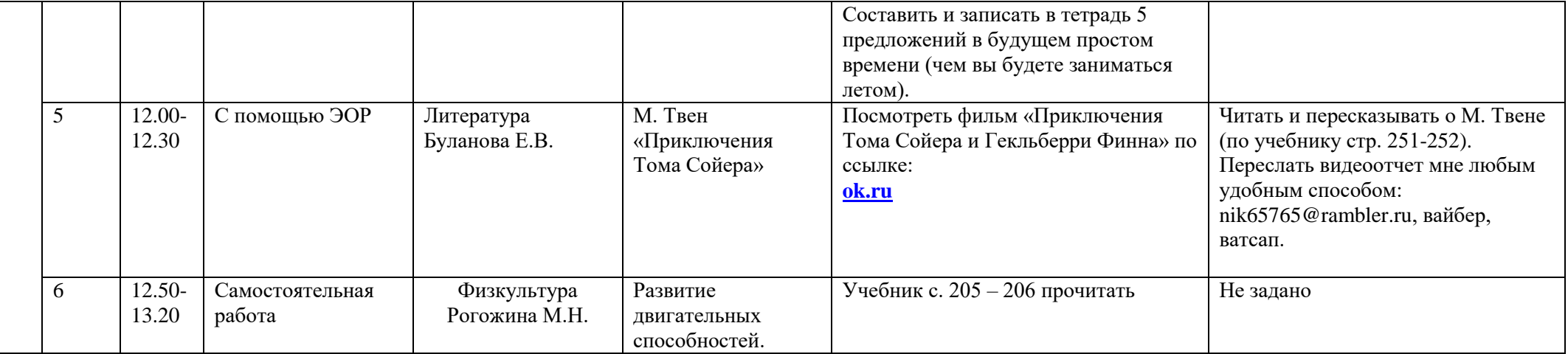